# 空き家・空き地を買いたい・借りたい方

1 空き家・空き地バンクへの利用者登録申込み

## 2 空き家・空き地バンク利用者登録の通知

# 空き家・空き地を売りたい・貸したい方

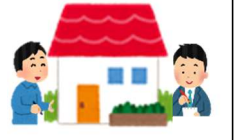

1 空き家・空き地バンクへの登録申込み

#### 2 現地調査

#### 3 空き家・空き地バンクへの登録・公開

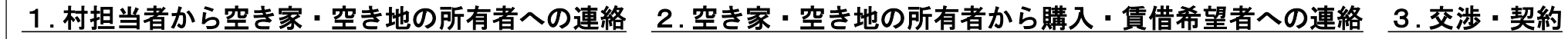

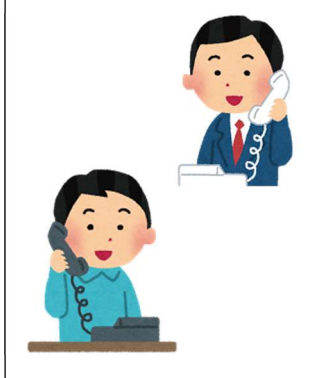

### ※注意事項※

# 空き家・空き地バンクとは?

所有者から申込みを受けた空き家・空き地の情報を、村のホームペ ージ等で公開し、空き家・空き地を買いたい・借りたい人に紹介する ものです。空き家は、放っておくと、傷みが進み、周辺環境に悪影響 を及ぼす可能性があります。

空き家・空き地バンクは空き家・空き地の利活用や移住・定住によ る地域活性化を目的にしています。

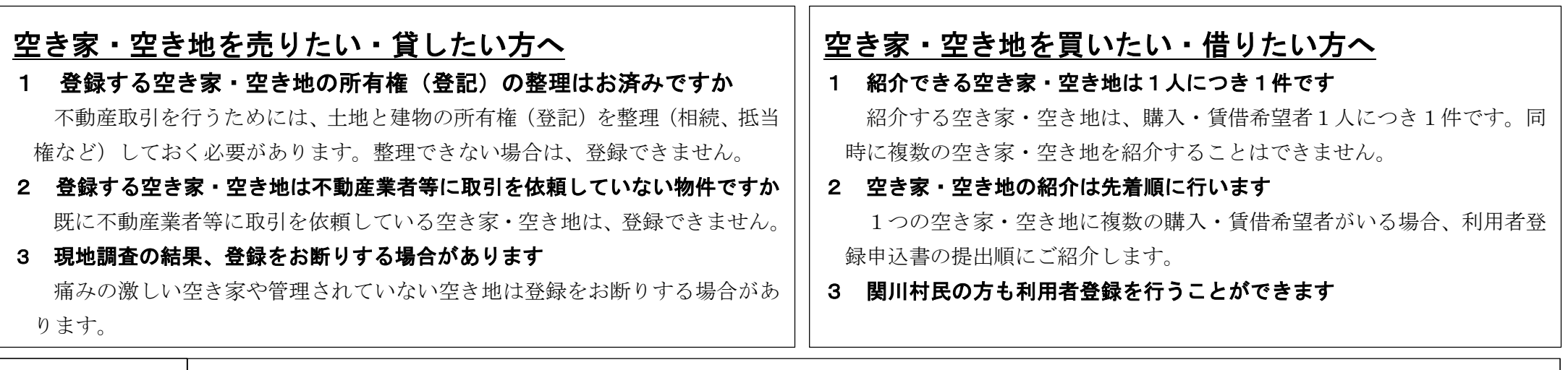

# |関川村空き家・空き地バンク制度

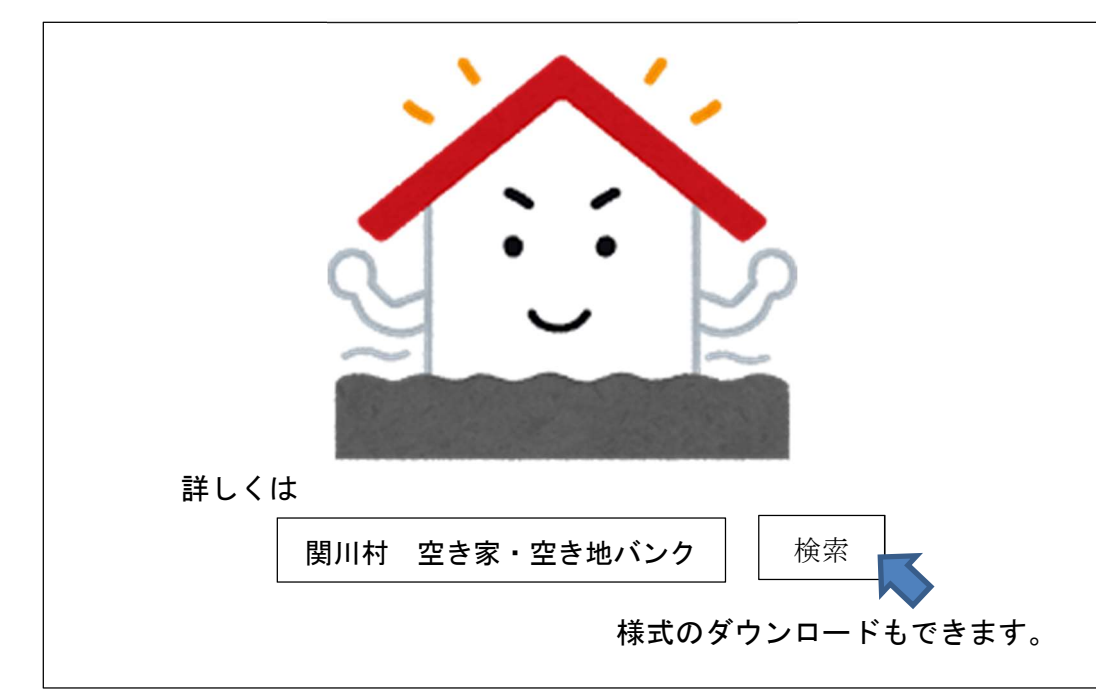

# 家財道具撤去費及び改修費の補助制度もあります

空き家・空き地バンクに登録されている空き家・空き地の購入・ 賃借を希望する場合は、利用者登録が必要です。 「利用者登録申込書」と「誓約書」を村に提出してください。

空き家・空き地バンクの登録(予定)物件内の家財道具について、 撤去費用を2/3補助(最大 20 万円)します。また、契約の成立した 空き家を改修する場合、経費の1/2補助(最大 200 万円)します。

関川村役場地域政策課 交流・定住班 〒959-3292 新潟県岩船郡関川村大字下関 912 TEL:0254-64-1478 FAX:0254-64-0079 お問合せ先

空き家・空き地の購入・ 賃借希望があれば、村の担 当者から所有者(又は仲介 業者)に連絡し、購入・賃 借希望者の連絡先等をお 伝えします。村が連絡する

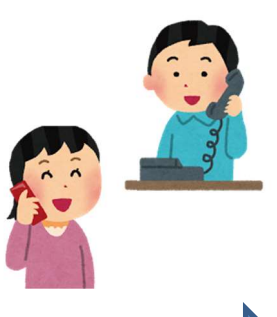

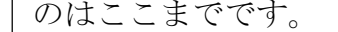

村の担当者から 連絡を受けた所有 者(又は仲介業者) は、購入・賃借希望 者に連絡し、現地見 学等の調整を行っ

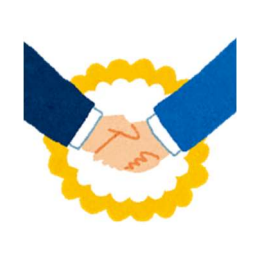

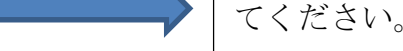

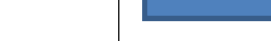

交渉・契約は、各自で行って ください。

 個別の交渉・契約に村は関与 しませんが、希望する場合は、 村と協定を結んだ仲介業者を 紹介します(成約時には法定の

 所有している空き家・空き地を、空き家・空き地バンクへ登録し たい場合は、「物件登録申込書」を村に提出してください。

> 申込書の内容に不備等がないかを確認し、問題がなければ「登 録決定通知書」を交付します。

- なお、登録には次のいずれかの条件を満たす必要があります。
- ・空き家に定住する意思があるか
- ・空き家に定期的に滞在し、地域の活性化に寄与する意思があ るか
- ・空き地に住宅を建築しようとする意志があるか

#### ご利用方法 STEP2 ~交渉・契約~

申込みのあった空き家に村の担当者と集落支援員(移住定住サポ ーター)が伺い、所有者立ち会いのもと調査を行います。 申込内容に間違いがないか確認し、登録に必要な写真撮影や間取 りの確認等を行います。

空き地については、村担当者が立ち会い、確認等を行います。

登録内容に問題がなければ「登録決定通知書」を交付し、村のホ ームページ等で公開を開始します。

ご利用方法 STEP1 ~登録~